# MAIN POINTS

- The excel sheet will contain the mark information about each student in level 1, 2 and 3.
- The graphical representation of the whole course grades and marks will also be given.
- The teacher sheet will have input box to search for student in a course and retrieve relevant information.
- The teacher sheet will also have the macro buttons to navigate to other sheets.
	- Every sheet will contain a user-interface menu.

## KEY DATA AND DATA TYPES FOR SHEETS

- The level 1, 2 and 3 sheets will contain IDs, First and Last names. The data types would be numbers and alphabets.
- The tutor sheet will include input cells to access data. It will contain numbers and alphabets.
- The graphs sheet will contain the different shapes connected to the relevant tables.
- The pivot table will contain first and last names of level 1, 2 and 3 courses storing alphabets only.

#### **IDs First Names Last Names** 1 A H  $2 \qquad \qquad \mathsf{B} \qquad \qquad \mathsf{I}$ 3 | C J 4 D K 5 E L 6 F M **Marks Percentage Grades** 6 66 Pass 5 55 No Grades 4 44 Distinction 3 33 Merit 2 22 Pass 1 11 Merit **Marks Percentage Grades** 6 66 Pass 5 55 No Grades 4 44 Distinction 3 33 Merit 2 22 Pass 1 11 Merit Table to store IDs, and names of the students Table to store Modular exams results Table to store Mock exams results

 $TITLE$  LEVEL – 1

 $TITLE$  LEVEL  $-2$ 

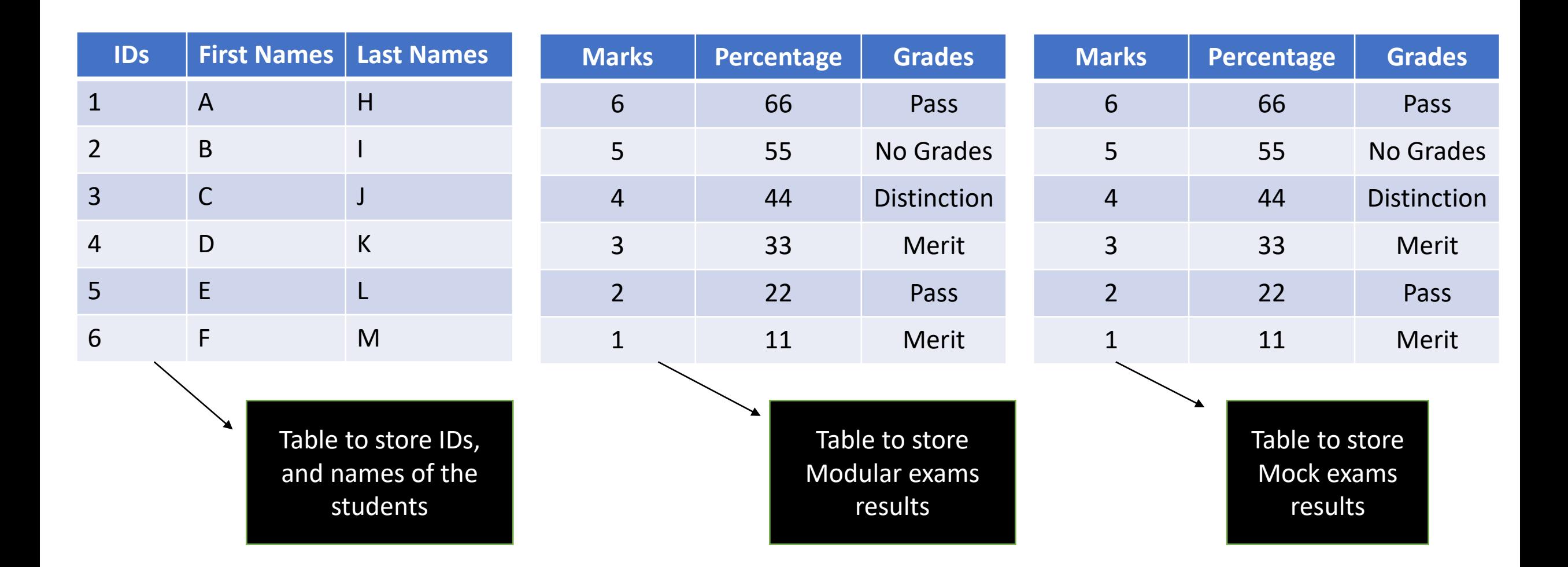

## TITLE  $\leftarrow$  LEVEL – 3

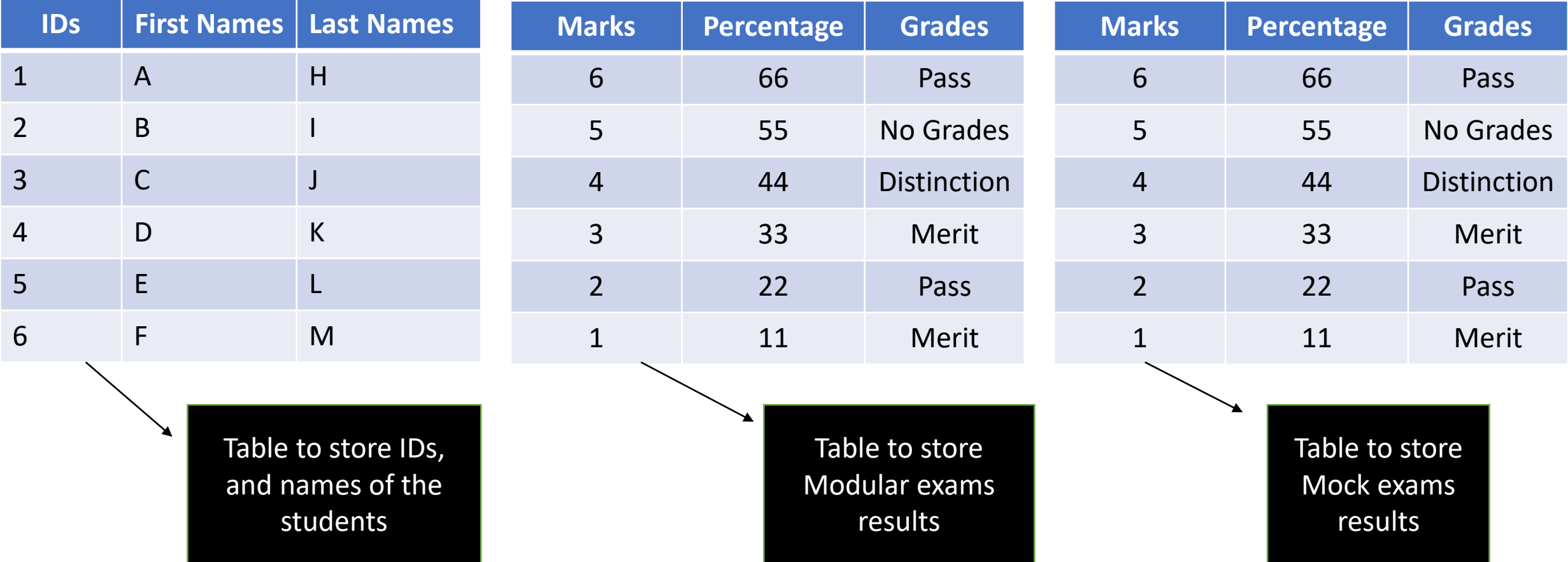

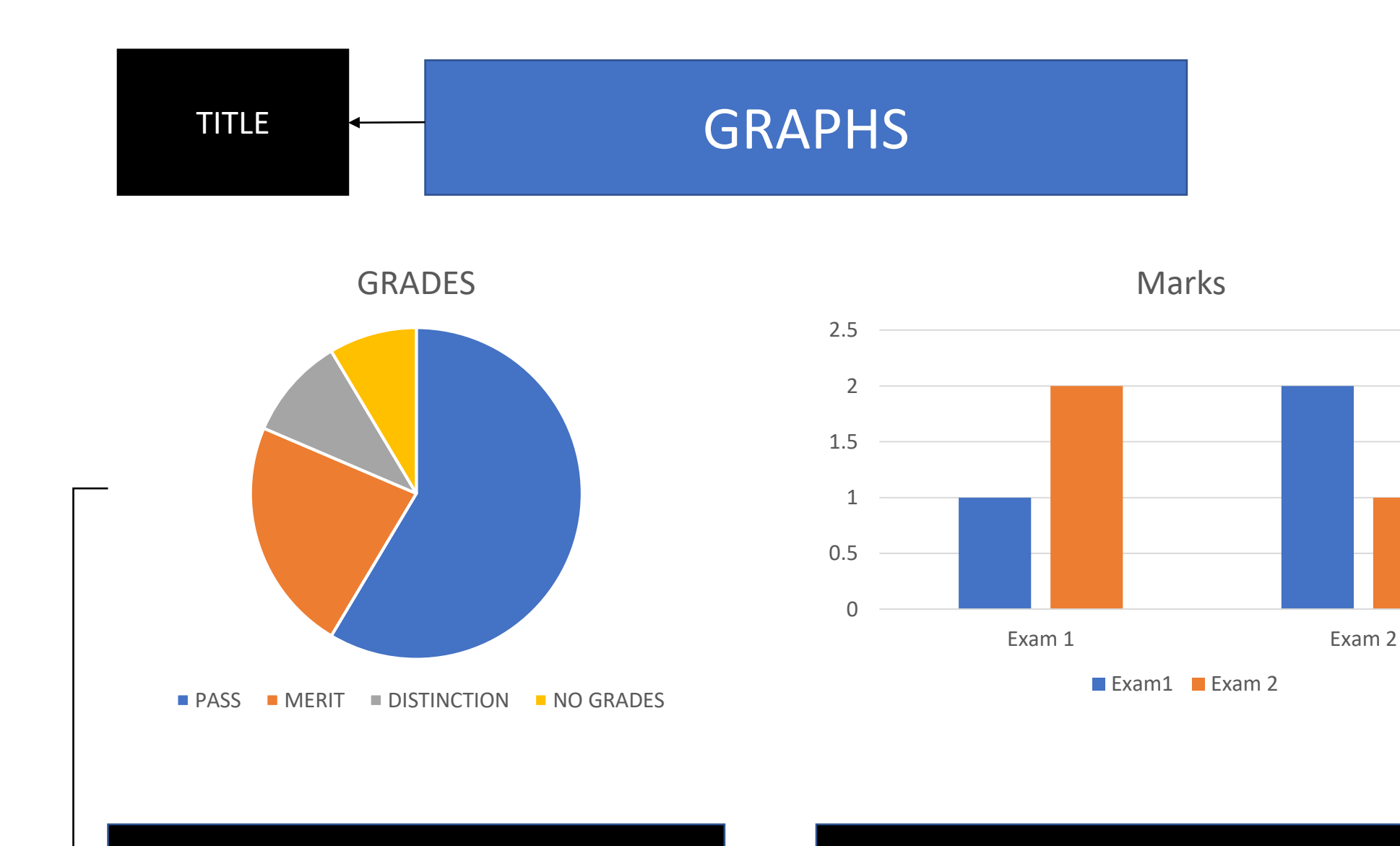

The pie charts will contain the information about the grades of each course.

The Bar charts will contain the information about the total marks of each course.

#### **Name, Highest, Lowest Marks**

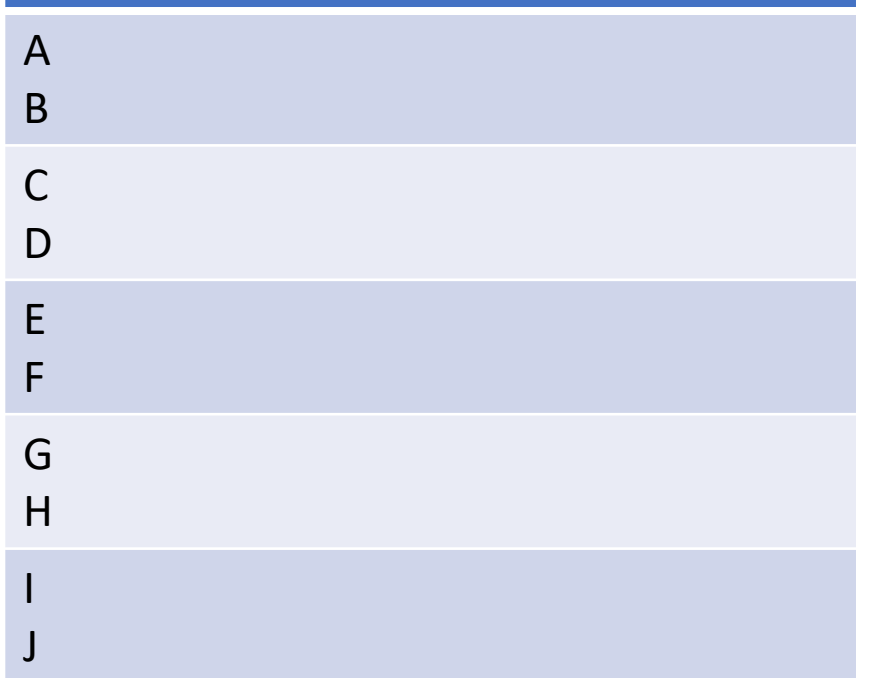

This table allows the user to see the names of the students, and gives the opportunity to see the lowest and highest marks of individuals.

### TUTORS PAGE

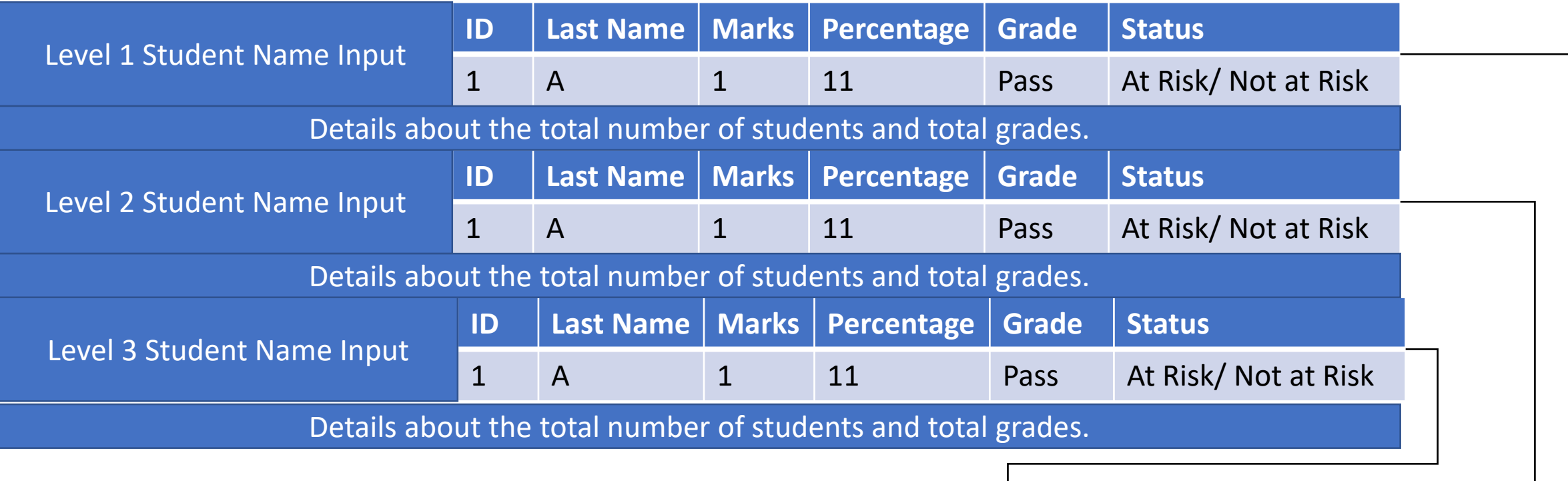

Level 1, 2, 3

These macro buttons will take the teacher to other sheets.

Input student name to receive relevant information for each course.

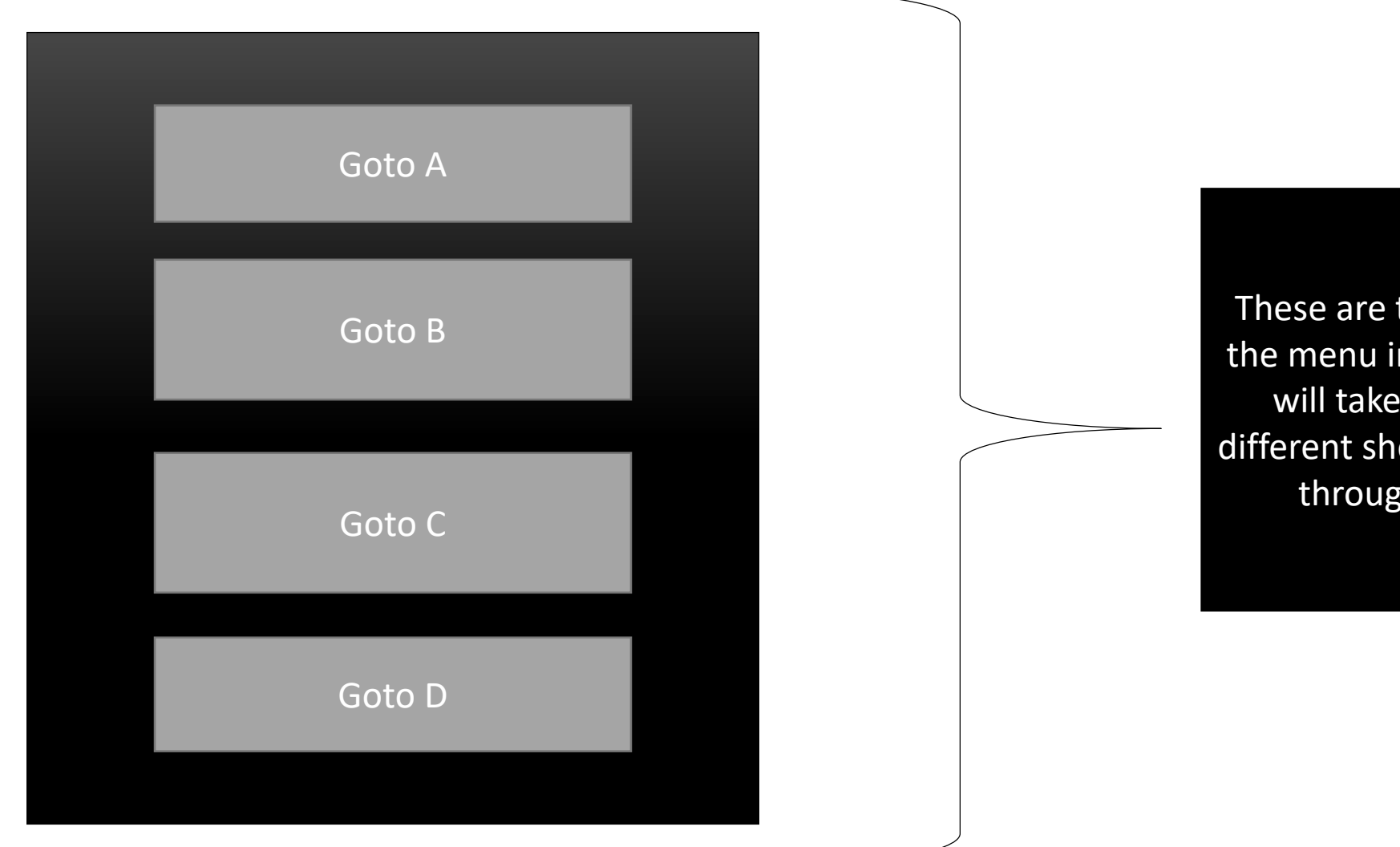

the buttons of nterface which the user to eets connected gh macros.